# Package 'fixedTimeEvents'

January 4, 2022

Type Package

Title The Distribution of Distances Between Discrete Events in Fixed Time Version 1.0.1

Date 2021-12-28

Maintainer Kristian Hovde Liland <kristian.liland@nmbu.no>

Description Distribution functions and test for over-representation of short distances in the Liland distribution. Simulation functions are included for comparison.

License GPL  $(>= 2)$ 

URL <https://github.com/khliland/fixedTimeEvents/>

BugReports <https://github.com/khliland/fixedTimeEvents/issues/>

Imports stats

Suggests knitr, rmarkdown

VignetteBuilder knitr

RoxygenNote 7.1.1

NeedsCompilation no

Author Kristian Hovde Liland [aut, cre],

Lars Snipen [ctb]

Repository CRAN

Date/Publication 2022-01-04 11:40:02 UTC

# R topics documented:

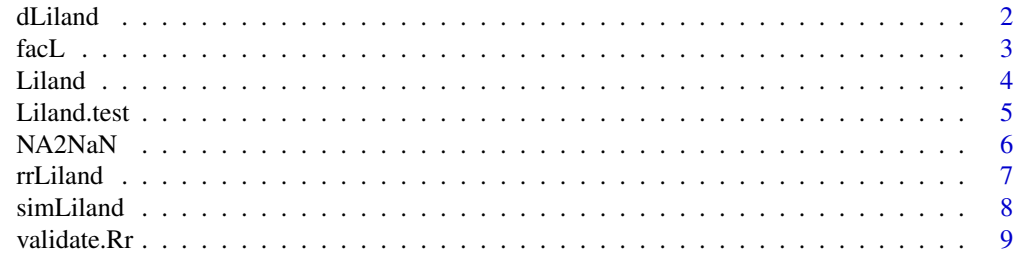

<span id="page-1-0"></span>2 dLiland and the control of the control of the control of the control of the control of the control of the control of the control of the control of the control of the control of the control of the control of the control o

#### $\blacksquare$

<span id="page-1-1"></span>dLiland *The distribution of distances between discrete events in fixed time/space (the Liland distribution)*

# Description

Density, distribution function, quantile function and random generation for the Liland distribution with R trials and r successes.

#### Usage

```
dLiland(x, R, r, warn = FALSE)
pliland(q, R, r, lower.tail = TRUE, warn = FALSE)qLiland(p, R, r)
rLiland(n, R, r)
```
#### Arguments

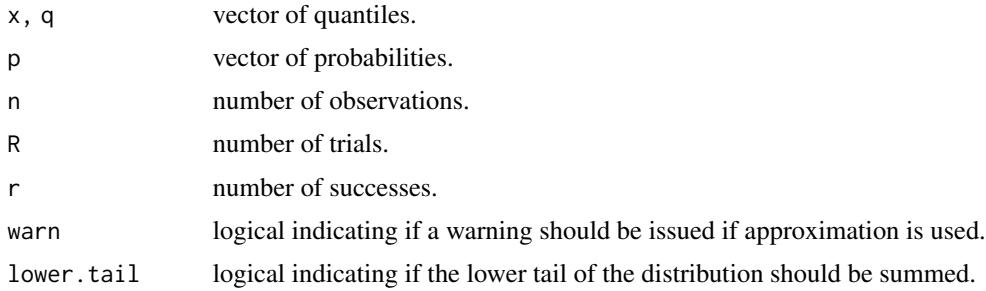

#### Details

The Liland distribution has probability mass

$$
f(X = x; R, r) = \frac{{\binom{R-x}{r-1}}}{{\binom{R}{r}}}
$$

where x is the distance between consecutive successes,  $R$  is the number of trials and  $r$  is the number of successes.

# Value

dLiland gives the probability mass, pLiland gives the distribution function, qLiland gives the quantile function, and rLiland generates random Liland values.

# Author(s)

Kristian Hovde Liland

#### <span id="page-2-0"></span>facL 3

#### References

Liland, KH & Snipen, L, FixedTimeEvents: An R package for the distribution of distances between discrete events in fixed time, SoftwareX 5 (2016).

# See Also

[Liland](#page-3-1), [Liland.test](#page-4-1), [simLiland](#page-7-1)

#### Examples

```
dLiland(19, R = 1949, r = 162)
pLiland(19, R = 1949, r = 162)
qLiland(0.5, R = 1949, r = 162)
plot( pLiland(1:100, R = 1949, r = 162) )
## QQ-plot of Liland distribution and random Liland values
R <- 2000
r <- 120
n < -1000samp \leq rLiland(n,R,r)
theo <- qLiland(ppoints(n),R,r)
qqplot(theo,samp,
       xlab='F(x;2000,120)', ylab='Sample (1000)', axes=FALSE)
axis(1,at=c(0,40,80,120))
axis(2,at=c(0,40,80,120))
box()
qqline(samp, distribution = function(p)qLiland(p,R=2000,r=120), col='gray',lty=2)
```
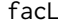

#### facL *Approximated logarithm of factorials*

#### Description

Stirling's 2nd order approximation of the logarithm of a factorial.

### Usage

facL(n)

#### Arguments

n vector of integers for which to compute the logarithmic factorial.

# Value

The logarithm of the factorial.

#### Author(s)

Kristian Hovde Liland

#### <span id="page-3-0"></span>References

Liland, KH & Snipen, L, FixedTimeEvents: An R package for the distribution of distances between discrete events in fixed time, SoftwareX 5 (2016).

#### See Also

[dLiland](#page-1-1), [Liland](#page-3-1), [Liland.test](#page-4-1), [simLiland](#page-7-1)

# Examples

```
# Some values of the logarithm of factorials.
facL( c(2,10,100,1000) )
log( factorial( c(2,10,100,1000) ) )
# Fraction of two factorials
exp( facL(200)-facL(180) )
factorial(200)/factorial(180)
```
Liland *Properties of the Liland distribution*

#### Description

Calculates the mean and variance of the Liland distribution according to the number of trials and successes.

# Usage

Liland(R, r)

#### Arguments

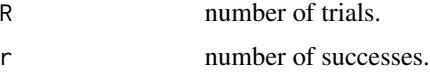

# Value

Returns a named vector containing the mean and variance of the Liland distribution.

# Author(s)

Kristian Hovde Liland

#### References

Liland, KH & Snipen, L, FixedTimeEvents: An R package for the distribution of distances between discrete events in fixed time, SoftwareX, in press.

#### <span id="page-4-0"></span>Liland.test 5

# See Also

[dLiland](#page-1-1), [Liland.test](#page-4-1), [simLiland](#page-7-1)

#### Examples

 $Liland(R = 1949, r = 162)$ 

<span id="page-4-1"></span>Liland.test *A test for over represented short distances in the Liland distribution.*

# Description

A binomial test is performed using probabilites from the Liland distribution to check if the number of distances shorter to or equal to xlim are significantly higher than the expected value. Critical value and power are supplied as separate functions.

# Usage

```
Liland.test(y, xlim, R, r)
## S3 method for class 'Ltest'
print(x, \ldots)## S3 method for class 'Ltest'
summary(object, ...)
Liland.crit(xlim, R, r, alpha = 0.05)
Liland.pow(xlim, R, r, y = 1:(r-1), alpha = 0.05)
```
#### Arguments

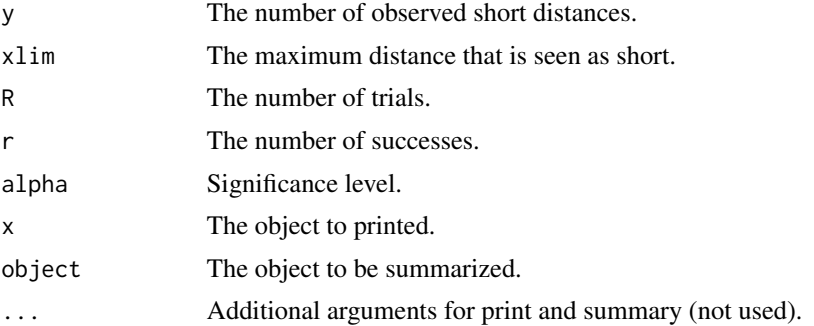

### Value

Liland. test returns a named vector of P-values with class Ltest. The other methods only print.

#### References

Liland, KH & Snipen, L, FixedTimeEvents: An R package for the distribution of distances between discrete events in fixed time, SoftwareX 5 (2016).

# <span id="page-5-0"></span>See Also

[dLiland](#page-1-1), [Liland](#page-3-1), [simLiland](#page-7-1)

#### Examples

```
Lt <- Liland.test(12,1,1949,162)
print(Lt)
summary(Lt)
# Critical value
Liland.crit(1, 1949, 162)
# Power
plot(Liland.pow(1,1949,161, alpha = 0.05), type = 'l', xlab = '#(x<2)', ylab = 'power')
```
NA2NaN *Translation of values from NA (not available) to NaN (not a number)*

# Description

Exchanges all occurrences of NA in a vector with NaN. A warning is issued when NAs or NaNs are found.

#### Usage

NA2NaN(k)

### Arguments

k numerical vector possibly containig NAs.

#### Value

Returns a vector where possible NAs have been changed to NaNs.

# Author(s)

Kristian Hovde Liland

#### See Also

[dLiland](#page-1-1), [Liland](#page-3-1), [Liland.test](#page-4-1), [simLiland](#page-7-1)

# Examples

NA2NaN( c(0, 1, NA, NaN)) NA2NaN( c(0, 1, 2, NaN)) NA2NaN( c(0, 1, NA, 100)) NA2NaN( c(0, 1, 2, 100))

<span id="page-6-0"></span>

# Description

r successes are drawn from R trials. This is repeated n times to produce a random vector of mean Liland distributed numbers.

#### Usage

rrLiland(n, R, r)

# Arguments

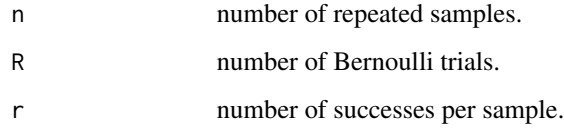

# Value

Vector of mean distance between successful events.

# Author(s)

Kristian Hovde Liland

#### References

Liland, KH & Snipen, L, FixedTimeEvents: An R package for the distribution of distances between discrete events in fixed time, SoftwareX 5 (2016).

### See Also

[dLiland](#page-1-1), [Liland](#page-3-1), [Liland.test](#page-4-1), [simLiland](#page-7-1)

# Examples

```
mdist <- rrLiland(1000, 25, 7)
plot(density(mdist))
```
<span id="page-7-1"></span><span id="page-7-0"></span>

#### Description

Three different simulations are provided for the Liland distribution. These include sampling repeatedly from a given Liland distribution, sampling from the Bernoulli distribution and summarizing, and sampling random mean Liland numbers.

#### Usage

```
simLiland(S, R, r)
simLiland2(S, R, r)
simLilandMu(S, R, r)
```
# Arguments

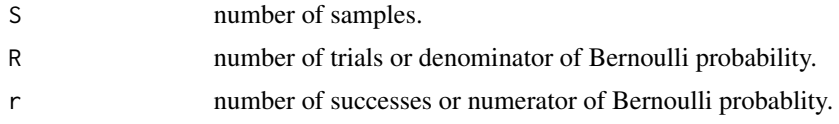

# Value

simLiland returns a vector of simulated Liland probabilities. simLiland2 returns a list of sampled counts (res), summary of counts (counts) and order of counts (ms). simLilandMu returns a vector of simulated mean Liland numbers.

#### Author(s)

Kristian Hovde Liland

# References

Liland, KH & Snipen, L, FixedTimeEvents: An R package for the distribution of distances between discrete events in fixed time, SoftwareX 5 (2016).

# See Also

[dLiland](#page-1-1), [Liland](#page-3-1), [Liland.test](#page-4-1)

# Examples

```
simLiland(1000,20,10)
sl <- simLiland2(1000,20,10)
sl$counts[sl$ms]/1000
plot(density(simLilandMu(1000,20,10)))
```
<span id="page-8-0"></span>

# Description

Checks if parameters conform to  $R \ge 2$ ,  $r \ge 2$  and  $r \le R$ .

# Usage

validate.Rr(R, r)

# Arguments

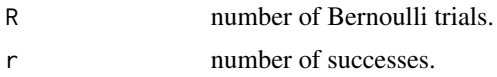

# Value

No return, only testing.

# Author(s)

Kristian Hovde Liland

#### References

Liland, KH & Snipen, L, FixedTimeEvents: An R package for the distribution of distances between discrete events in fixed time, SoftwareX 5 (2016).

# See Also

# [dLiland](#page-1-1)

# Examples

```
validate.Rr(20,10)
## Not run:
# r>R results in an error.
  validate.Rr(20,30)
```
## End(Not run)

# <span id="page-9-0"></span>Index

dLiland, [2,](#page-1-0) *[4](#page-3-0)[–9](#page-8-0)*

facL, [3](#page-2-0) fixedTimeEvents *(*dLiland*)*, [2](#page-1-0)

```
Liland, 3, 4, 4, 6–8
Liland.crit (Liland.test), 5
Liland.pow (Liland.test), 5
Liland.test, 3–5, 5, 6–8
```
# NA2NaN, [6](#page-5-0)

pLiland *(*dLiland*)*, [2](#page-1-0) print.Ltest *(*Liland.test*)*, [5](#page-4-0)

qLiland *(*dLiland*)*, [2](#page-1-0)

rLiland *(*dLiland*)*, [2](#page-1-0) rrLiland, [7](#page-6-0)

simLiland, *[3](#page-2-0)[–7](#page-6-0)*, [8](#page-7-0) simLiland2 *(*simLiland*)*, [8](#page-7-0) simLilandMu *(*simLiland*)*, [8](#page-7-0) summary.Ltest *(*Liland.test*)*, [5](#page-4-0)

validate.Rr, [9](#page-8-0)